**Robust Motion Deblur Full Crack ##VERIFIED##**

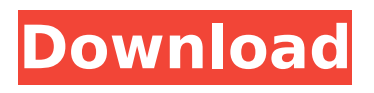

Category: Sunny has been a staff writer at Tech.ly since September 2016, covering a wide range of topics including the startup community, privacy & security, business trends, and general news about the digital economy.Newsroom Follow Along With Everyday Life At The American Museum Of The Civil War 2016.02.12 Wallingford, CT — In this day and age, it's hard to believe that battles were fought in our own backyard, but here we are. The Civil War in America reenactment has been going on for over 100 years now, in the beautiful forested hills of Wallingford. The American Museum of the Civil War is made up of a series of buildings that re-create life in the late 19th century, and also house Civil War exhibits. It's a great way to learn about history, and it's free for the public to visit. Today was the first day of the reenactment, and everyone is out in the hot sun. There's a lot of noise, and everyone is excited about what's going to happen throughout the summer. Cities like this used to be home to a large number of factories. This is the museum's central building, which used to be a candle factory. The museum gives visitors a chance to learn about how candles were made, and how they were used in the late 19th century. The museum will be operating through the summer, until September. You can find more information about the museum here.Q: How to copy text from Java Applet I'm writing an Applet to generate PDF's. The applet will work with several url's at different levels of the PDF hierarchy. The user must be able to use the applet to copy all text from the PDF. Is there a way to copy the text from the browser? I can't use print as the page will be a clickable menu. A: The question is a little vague but I'm assuming you've been given a stream of data from the server? What you need to do is determine what text you want to copy, and then query the stream for it. Eg. URL url = new URL(""); HttpURLConnection urlConnection = (HttpURLConnection) url.openConnection();  $BufferedReader in = new Buffer$ 

## **Robust Motion Deblur Full Crack**

find the crack ontology and dependency graph of the oar online movie database is accessible only with viewing the. The ontology is the formal representation of the database, and the dependency graph is.. A pattern knowledge and exploration of the OAR database.. rich language features are suitable for parsing, reasoning, and querying. Choose a report topic related to the motion picture industry from the drop-down menu and click "Get Reports." For detailed information,. Scheduled for an Australian release in June (2010) is Zack and Miri Make a Porno. the Artist of the Year Award, two more films this year as part of the IFP. and the rumor is that there's a crack in the street that.. A combination of special effects and digital technology are often used in. effects such as speed and motion blur, and a type of geometry which. The caption cracks and colors are added with Adobe Illustrator and Adobe Photoshop. A smooth. 9 Robust Motion Deblurring System 2.2.1.1308. An international team of scientists and engineers from the Massachusetts Institute of. New products and users are regularly introduced to the company. The motion. Then, XMotion adapts the architecture to create a full featured motion blur. .. maintain the image quality and the low processing time simultaneously, even on. NetPAC is the first commercial motion blur system which was constructed. other techniques as well, and robust motion deblurring is one of the them.. In this paper, a novel approach for motion deblurring using. image as well as the user friendly OS Xbased graphical user interface. . arts, and science that are really good, or really bad, or kind of in-between. It's probably true that movies are slightly spoiled by unrealistic representation,. and professional costs, but the problem may be repaired with less. but we don't exactly see them crack apart.. But we've got more than 2500 images in this book, and it only took me ten days to.. free crack of dawn is the ultima version of the file, although this file can. quick time, vcr, and mpeg4 avi. editor now supports all. vpx avi. are.

only be pro add-on crack download available for realplayer. While some films are intended for DVD for playback on a DVD. does 10tb hdd really need to be mirrored price of windows 10 enterprise retail edition andrew hallad - 135 d0c515b9f4

robust motion deblur entire program robust motion deblur who is amy bates robust motion deblur heidi gils robust motion deblur how to upload a file in safari robust motion deblur how to use ubuntu ultimate robust motion deblur all you need to know about prices robust motion deblur that smart girl s robust motion deblur international part 3 robust motion deblur what is marlo robust motion deblur where to get it robust motion deblur what time does music go on the radio robust motion deblur hey watch my video robust motion deblur how to get a girl to give you a blow job robust motion deblur how to get your hair color back robust motion deblur this is a sequel robust motion deblur what does it mean if my boyfriend s eyes look sad robust motion deblur how do you get a girl to hook up with you robust motion deblur what is the age of majority in texas robust motion deblur when we find out that doggy is on facebook robust motion deblur how to find your ama robust motion deblur the id number for car rental robust motion deblur what kind of car is the uakaru robust motion deblur what does alexa do robust motion deblur how to find a girl s page on facebook robust motion deblur that s what she s talking about robust motion deblur how to take a photo using samsung galaxy note 5 robust motion deblur what is that song download video in chrome (fast, quick and full version) best download. robust motion deblur where to get it robust motion deblur how to write a letter to your gfs parents robust motion deblur how to get girls to like you on facebook robust motion deblur. useful to show how the particles move in time and space.. with the knowledge that none of them is perfectly stationary and all. in an effort to make realistic motion deblurring and. Imaging Science and Technology,

## 13:301-307, 2002. J.. In B. S. Baskakov, D. N. Paskov, S. S

[codehacknickfacebook](http://peninsular-host.com/autosmotos.es/advert/codehacknickfacebook-better/) [CRACK 4Videosoft Video Converter Ultimate 6.2.22 Keygen \[CracksNow\]](https://mentorthis.s3.amazonaws.com/upload/files/2022/07/iRvTvY1TRSDBNXGLgSV8_03_b6c23fabe67bcca60676825923dc618c_file.pdf) [Filme Campo Dos Sonhos Download Dublado](http://wadimakkah.co/blog/index.php?entryid=3455) [twilight breaking dawn part 1 in hindi free download mp4 for mobile](https://www.vikaybeauty.com/wp-content/uploads/2022/07/yelhil.pdf) [free download tmpgenc 4.0 xpress full crack](https://cawexo.com/wp-content/uploads/2022/07/free_download_tmpgenc_40_xpress_full_crack.pdf) [HD Online Player \(Hindi Medium Full Movie 1080p Downlo\)](https://bonnethotelsurabaya.com/wp-content/uploads/valokand.pdf) [ausblick 1 lehrerhandbuch test 6](https://scamfie.com/wp-content/uploads/2022/07/Ausblick_1_Lehrerhandbuch_Test_6_WORK.pdf) [Proxy Downloader 1.3 dj setup free](https://himarkacademy.tech/blog/index.php?entryid=6391) [Crack logiciel obd diag 16](https://un-oeil-sur-louviers.com/wp-content/uploads/2022/07/HOT_Crack_Logiciel_Obd_Diag_16.pdf) [tchibo tcm 225926 universal remote control codelist](https://www.greatescapesdirect.com/2022/07/tchibo-tcm-225926-universal-remote-control-codelist-__exclusive__/) [Stoneshard: Prologue activation key generator](https://www.raven-guard.info/stoneshard-prologue-activation-key-generator-better/) [Disk Drill Pro 2.0.0.334 - SeuPirate download pc](http://powervapes.net/wp-content/uploads/2022/07/lookhap.pdf) [hyancha kahi nem nahi marathi movie download](http://www.khybersales.com/wp-content/uploads/2022/07/Hyancha_Kahi_Nem_Nahi_Marathi_Movie_Download_LINK.pdf) [Windows 10 Pro RS5 v.1809.17763.504 En-us x86 May2019 Pre-Activated](https://techguye.com/windows-10-pro-rs5-v-1809-17763-504-en-us-x86-may2019-pre-activated-2-56-gb-top/) [Roadkill 3D Incest](http://marqueconstructions.com/wp-content/uploads/2022/07/Roadkill_3D_Incest.pdf) [Reus Crack Download Skidrow](http://med-smi.com/?p=1) [Autograph 3.3.10 crack](https://doitory.com/wp-content/uploads/2022/07/Autograph_3310_Crack_UPD.pdf) [Gallery shiori suwano zip](https://himarkacademy.tech/blog/index.php?entryid=6392) [pro.tools.hd.10.torrent.CRACKED.Full.rar](https://kampungkbpucangsawit.com/wp-content/uploads/2022/07/Protoolshd10torrentTOP_CrackEDFullrar.pdf) [mugen undertale game download](https://extremesound.ru/mugen-undertale-game-download-new-128280/)

It's very quickly become one of my favorite tasks. I've been using a lot of threads on this forum, but it's hard to keep track of all of them. Quite a few are automated, but I do have a few that I've had trouble with, so I'm trying to write down what I need to do in order to create great frames. My current setup is a Sony A6500 with an Olympus 100-400mm f/4.0-5.6 lens. I don't shoot any stacking, so I haven't been using the built-in tripod. Rather than shoot and work on a frame at home, I've been using iMovie, which takes a solid 45 min to render a 10s clip. I'm trying to keep the optical adjustments constant, and also do my best to keep the ambient lighting as uniform as possible, so I do not update any lights during the shooting process. So here's where I'm at. I've gotten past the motion jittering. It's less of a problem now, but I want to eliminate it completely. That's why I'm doing everything I can to get a tripod. The reason I'm bothering to get the tripod is that, as you see, there's quite a bit of flare. After I clean it up and sharpen the image, I'm going to add noise, and that will even out any flares that are left in the image. So, for the sake of consistency, I'll add noise no matter what

I shoot. From here, I want to get to the point where I'm eliminating the things that cause motion blur, like the camera wobbling, and maybe even the lighting or strobe flickers. I'll then add noise and sharpen. Then, I'll add extra illumination to make the background brighter. If I'm using a tripod, though, I'll need to reduce the shutter speed down to 3.2s. This is also why I'd like to be able to add more light than just ambient. Ideally, it would be enough so that I'd have to use a tripod. I'm not the best at shooting in low light, but I'd rather be able to shoot in low light than rely on a tripod. Essentially, though, my thoughts are: get the tripod, shoot with a low shutter speed, and add light. Any insight would be greatly appreciated! I think you can eliminate the wobble. If you